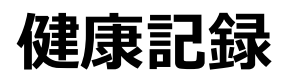

## 血圧計と連携して記録する方法

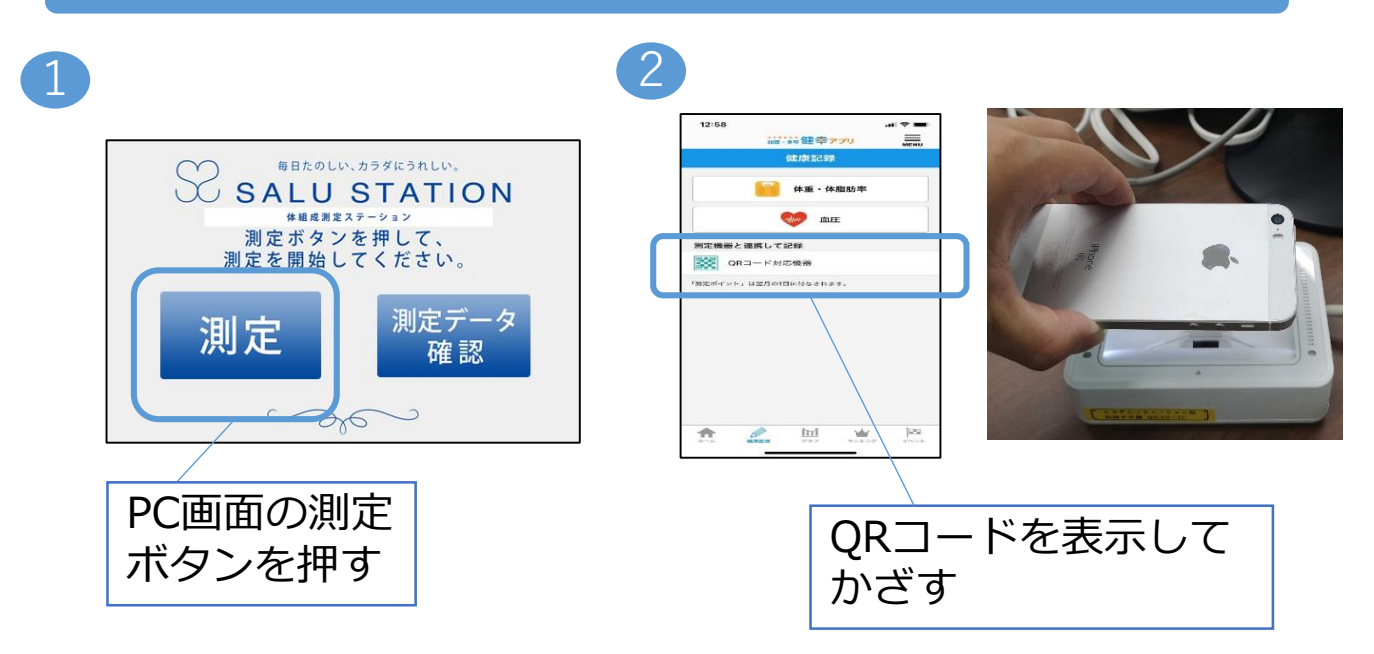

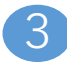

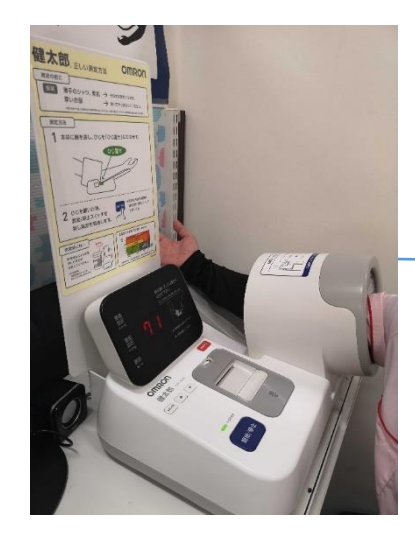

音声に従い、 血圧計に腕を入れる

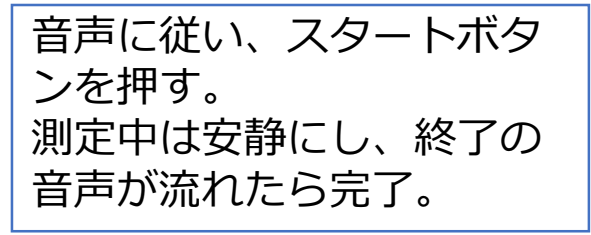